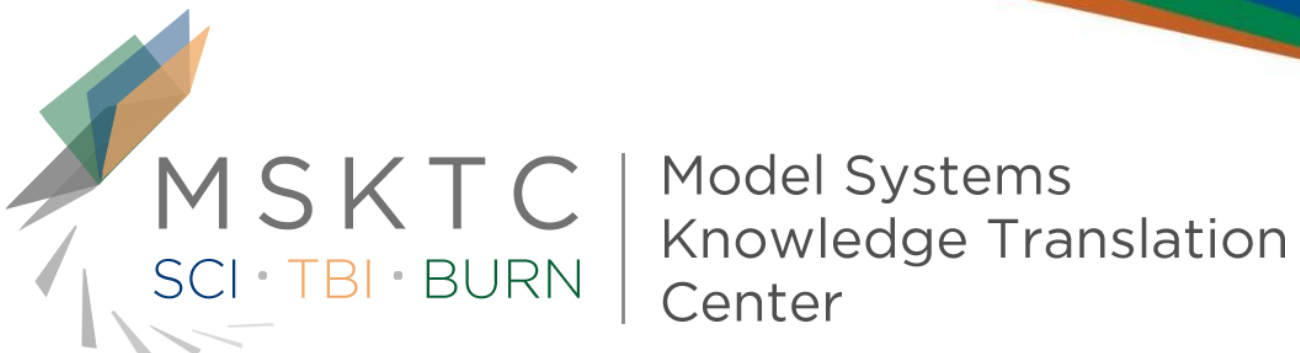

## **Web Clinic: Social Media Analytics**

December 8, 2015

3:00-4:00 p.m., EDT

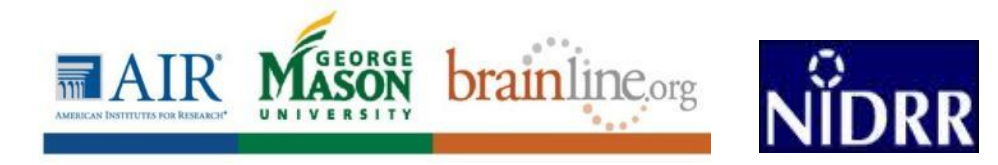

#### **Welcome and Introductions**

#### **Presenters**

- Amber Hammond, MSKTC
- Karla McKenzie, MSKTC

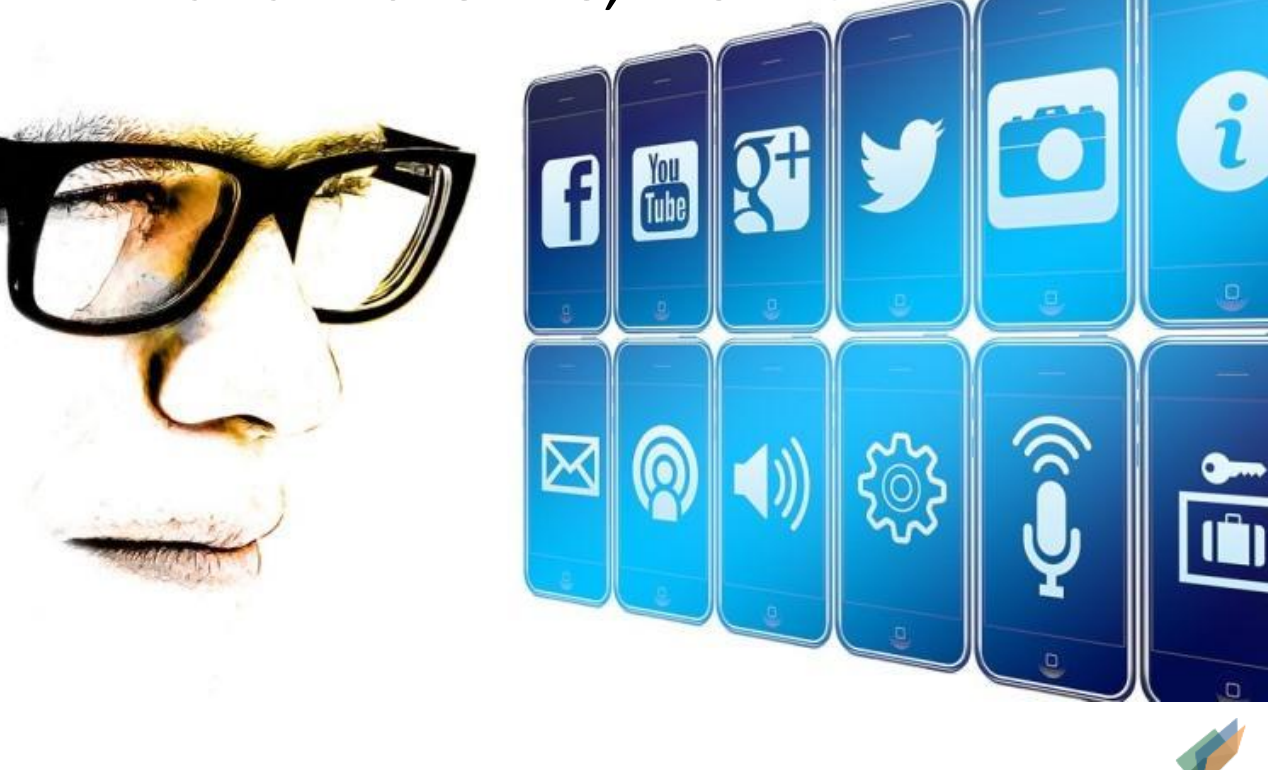

Image Source: https://pixabay.com/en/person-man-boy-face-section-844258/

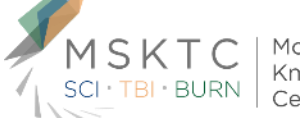

Knowledge Translation Center

## **Objectives**

- Understand the **importance** of social media analytics
- Identify social media analytics **tools**
- Recognize key tracking **metrics**
- Explore a **social media management tool**
- Learn how to **report** social media analytics
- Review the MSKTC social media report **template**
- Discover which social media data to **collect** from the parent organization
- Discuss specific **analytics questions** about Model System social media activities

Image Source: https://pixabay.com/en/checkbox-check-mark-mark-check-303113/

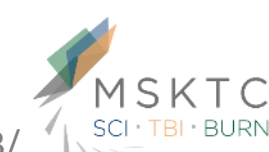

#### **Why Track Analytics?**

Model Systems Knowledge Translation

Center

 Optimization Strategy Change Return on Investment

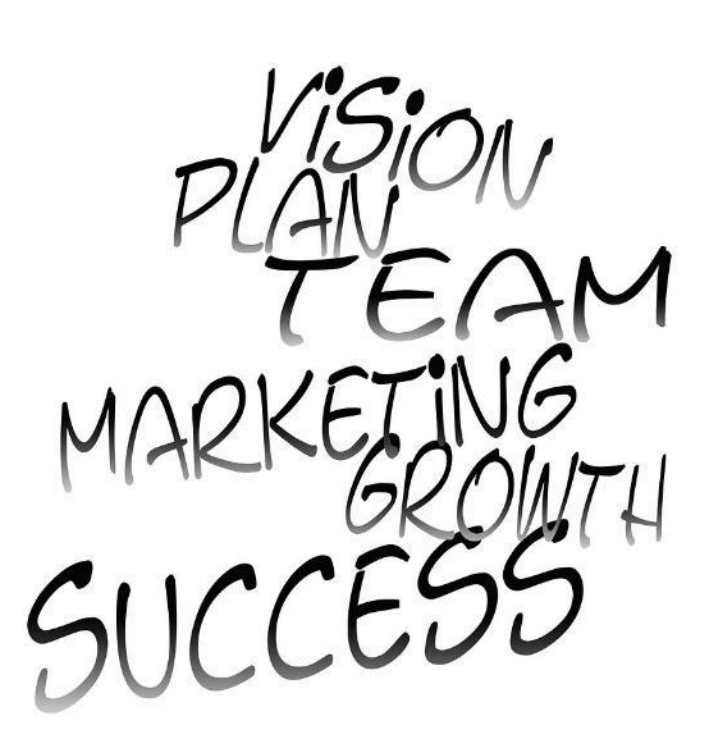

Image Source: https://pixabay.com/en/success-start-up-face-boy-head-937892/

#### **Elements of Measurement**

 Exposure  $\blacktriangleright$  Influence Engagement Conversion

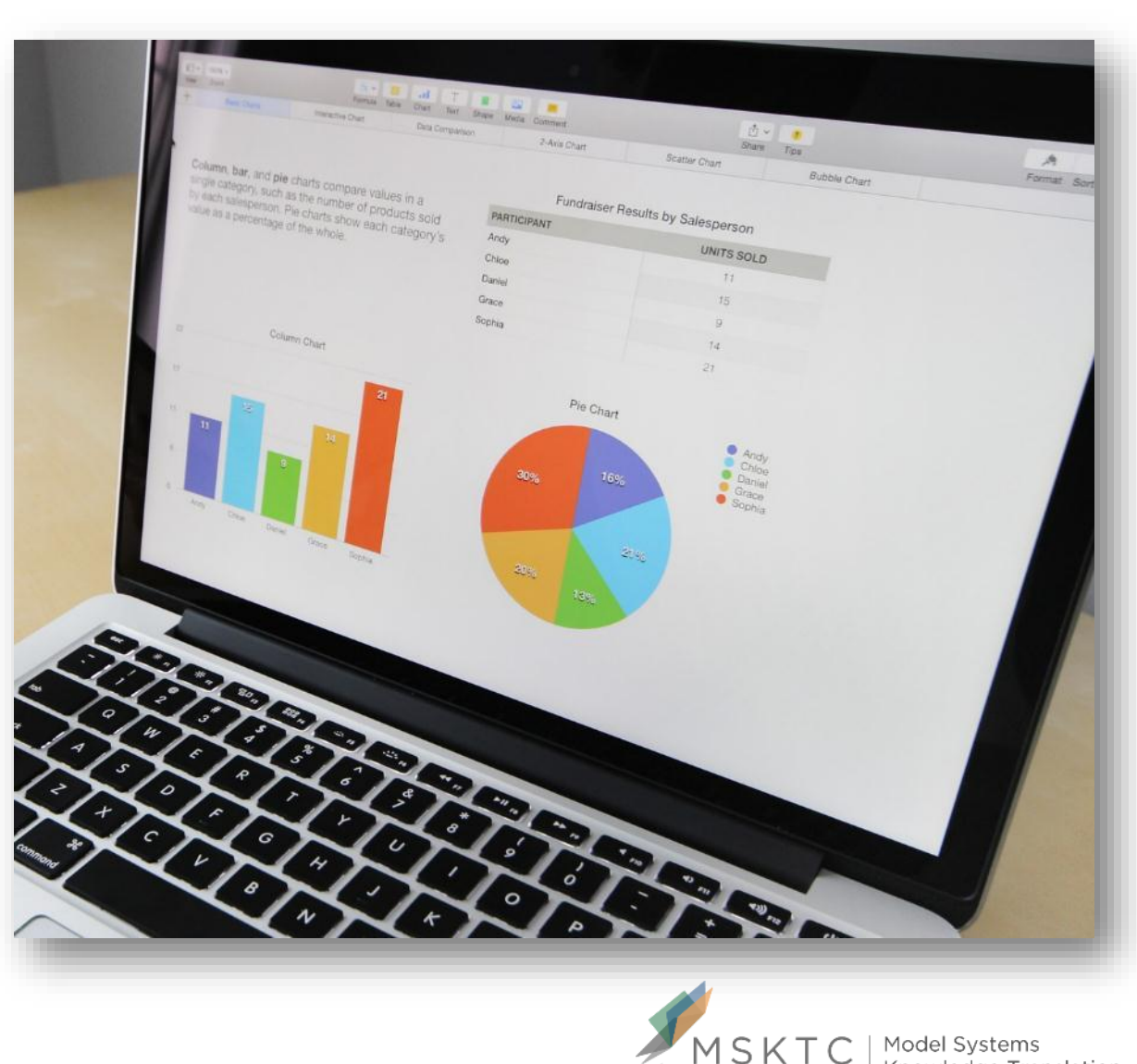

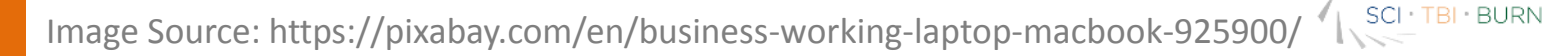

Model Systems Knowledge Translation Center

#### **Analytics for Facebook, Twitter, Pinterest**

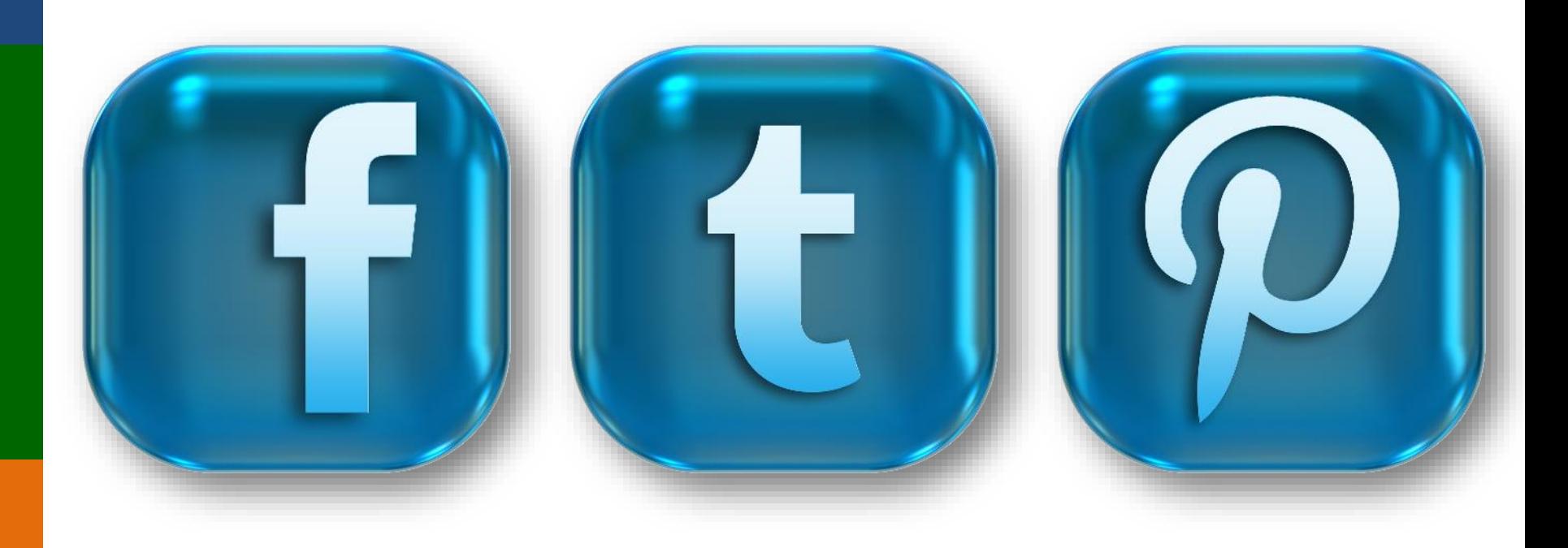

Image Sources: https://pixabay.com/en/icons-symbols-facebook-button-842893/ https://pixabay.com/en/icons-symbols-twitter-button-847272/ https://pixabay.com/en/icons-symbols-pinterest-button-847279/

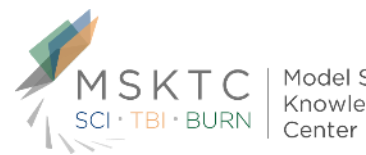

Model Systems Knowledge Translation

#### **Facebook Analytics Tool:** *Facebook Insights*

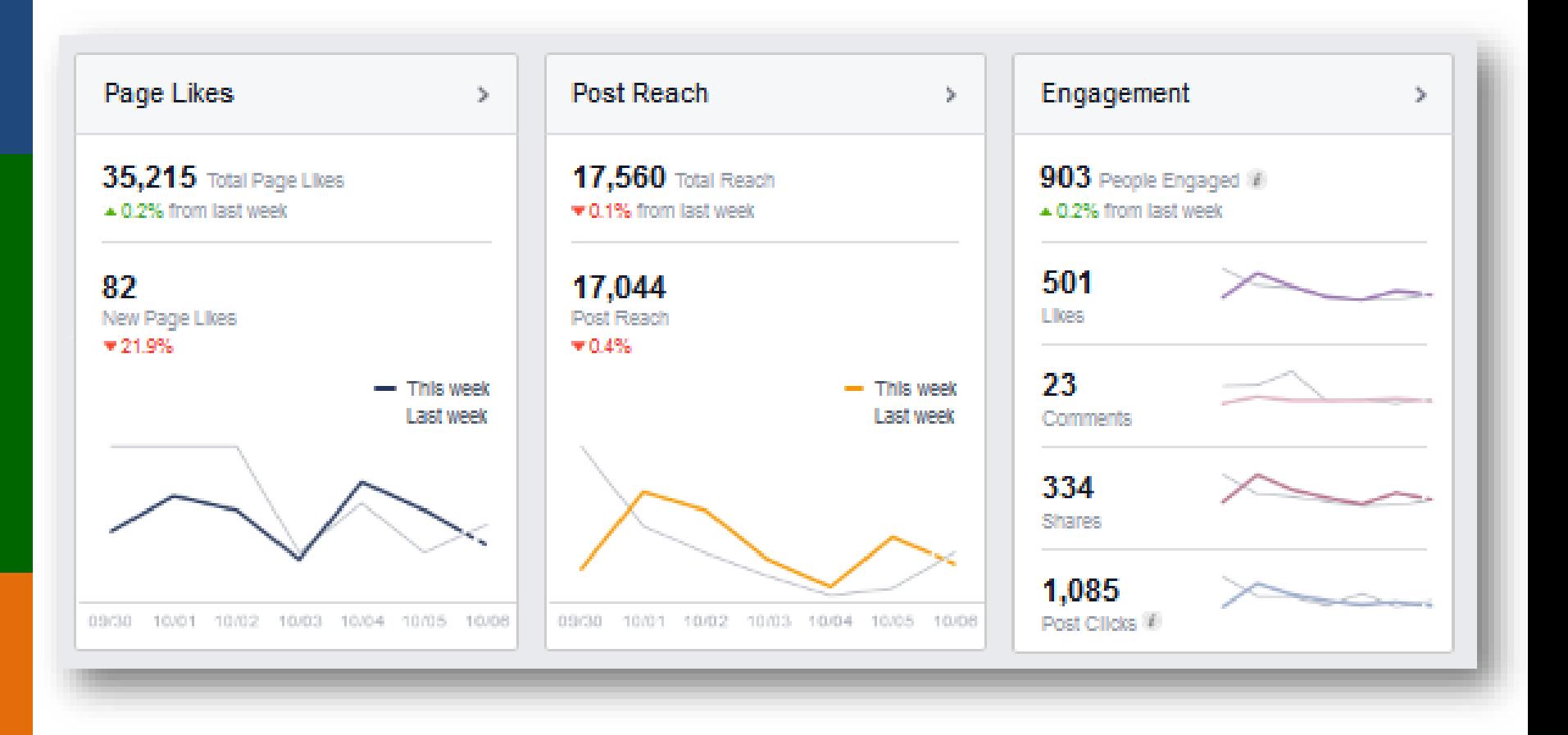

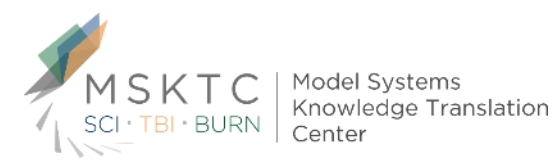

Image Source: Facebook Insights

#### **Facebook Metrics to Watch**

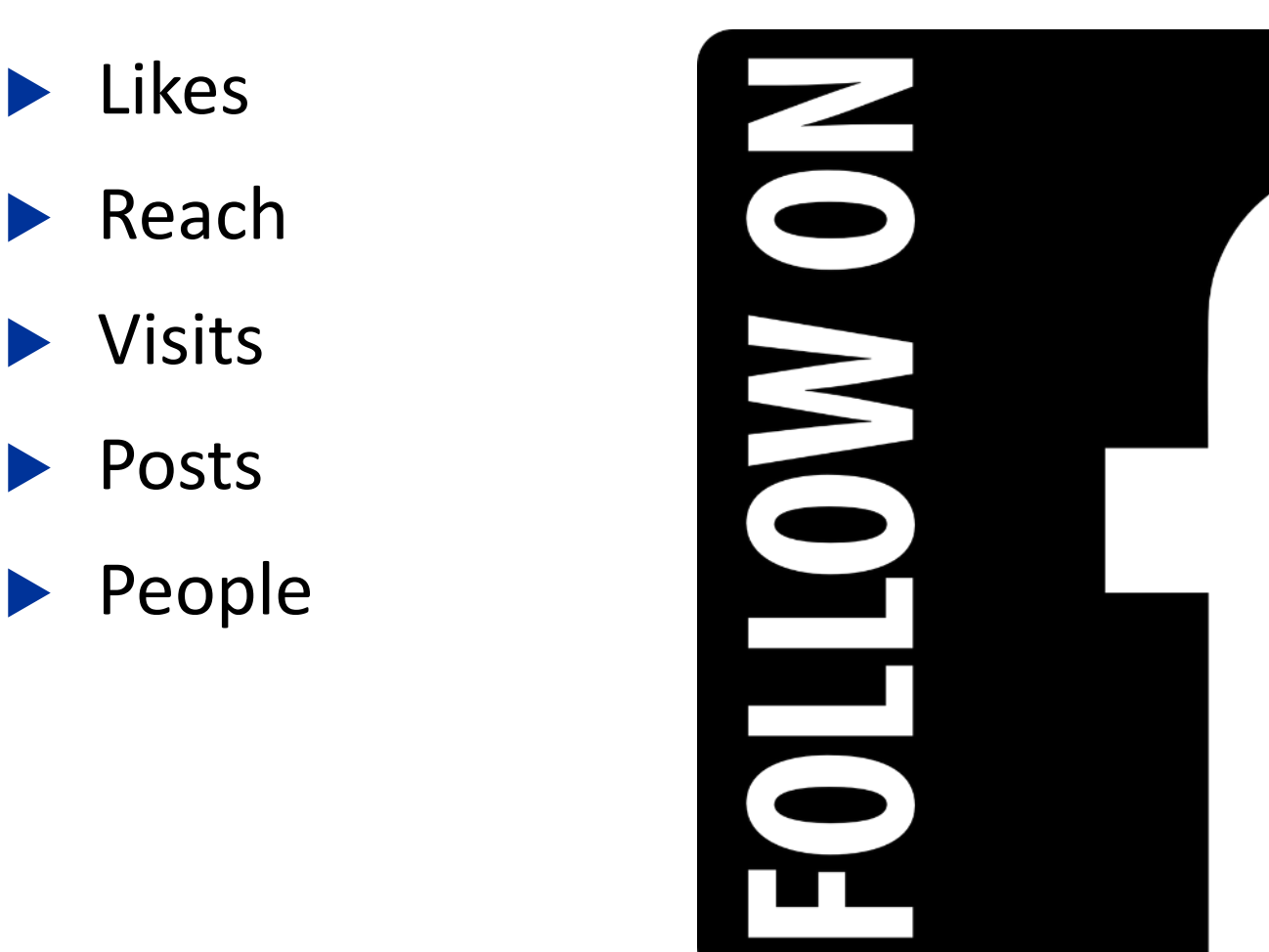

Image Source: https://pixabay.com/en/icon-button-logo-members-852657/

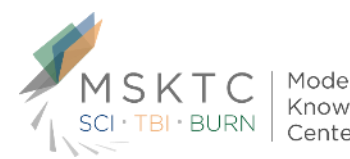

Model Systems Knowledge Translation Center

#### **Twitter Analytics Tool:** *Tweet Activity*

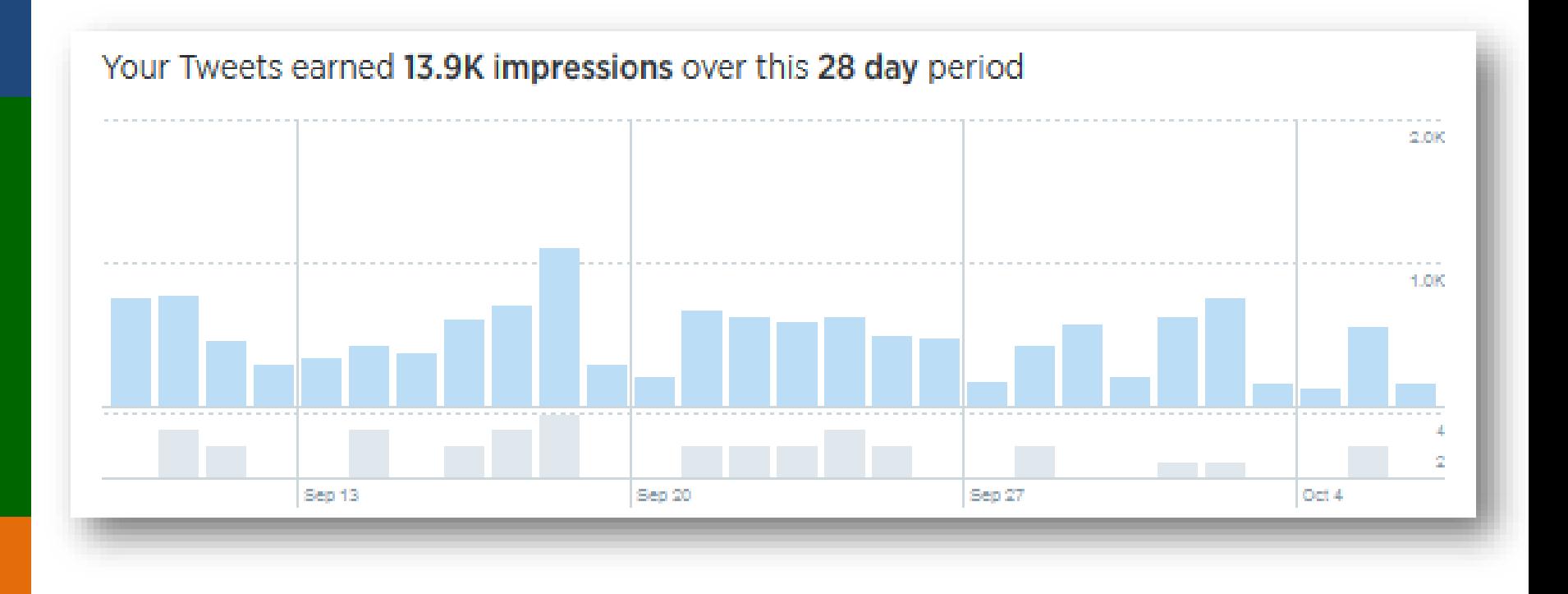

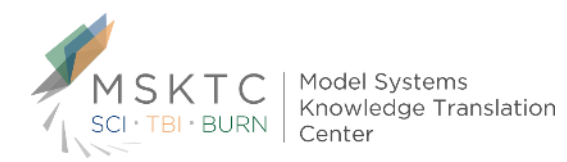

Image Source: Tweet Activity

#### **Twitter Metrics to Watch**

- Impressions
- Engagements
- **Clicks**
- Retweets
- Favorites
- Replies/Mentions

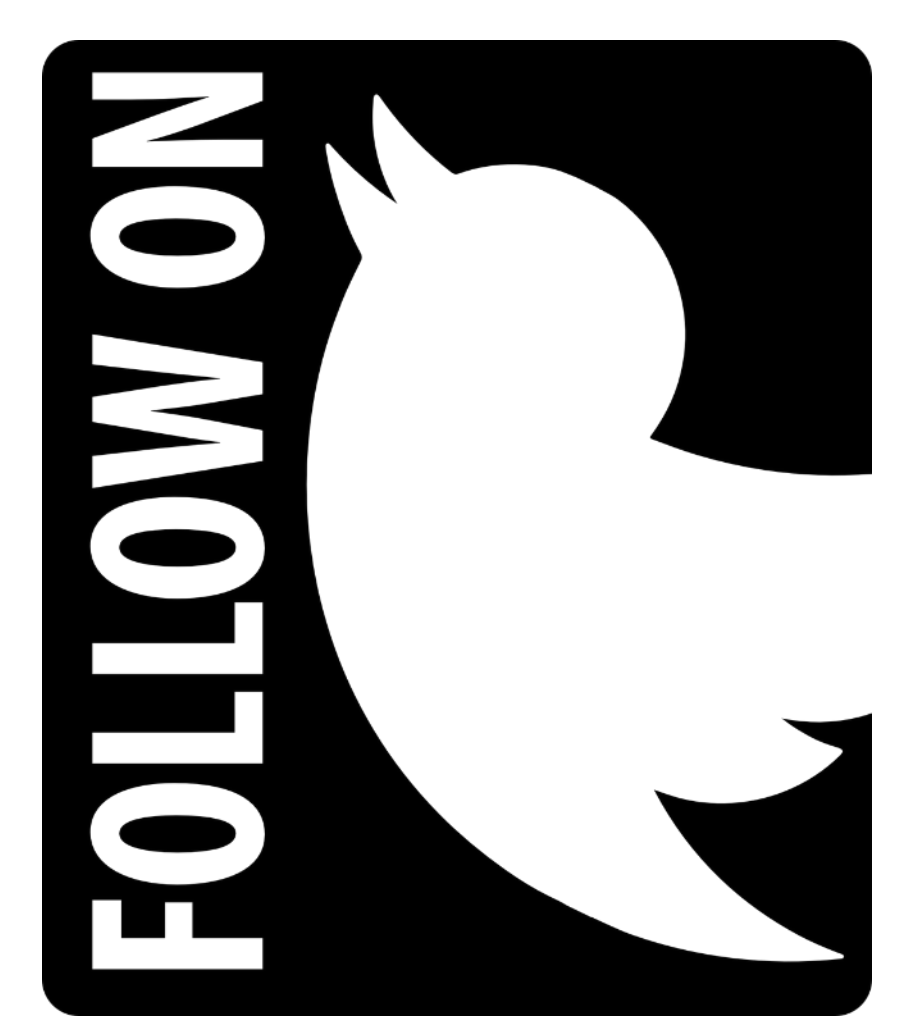

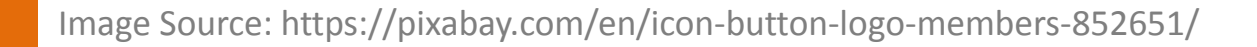

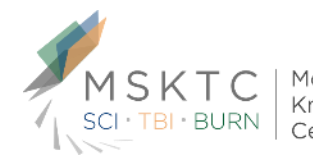

Knowledge Translation

#### **Pinterest Analytics Tool:** *Pinterest Web Analytics*

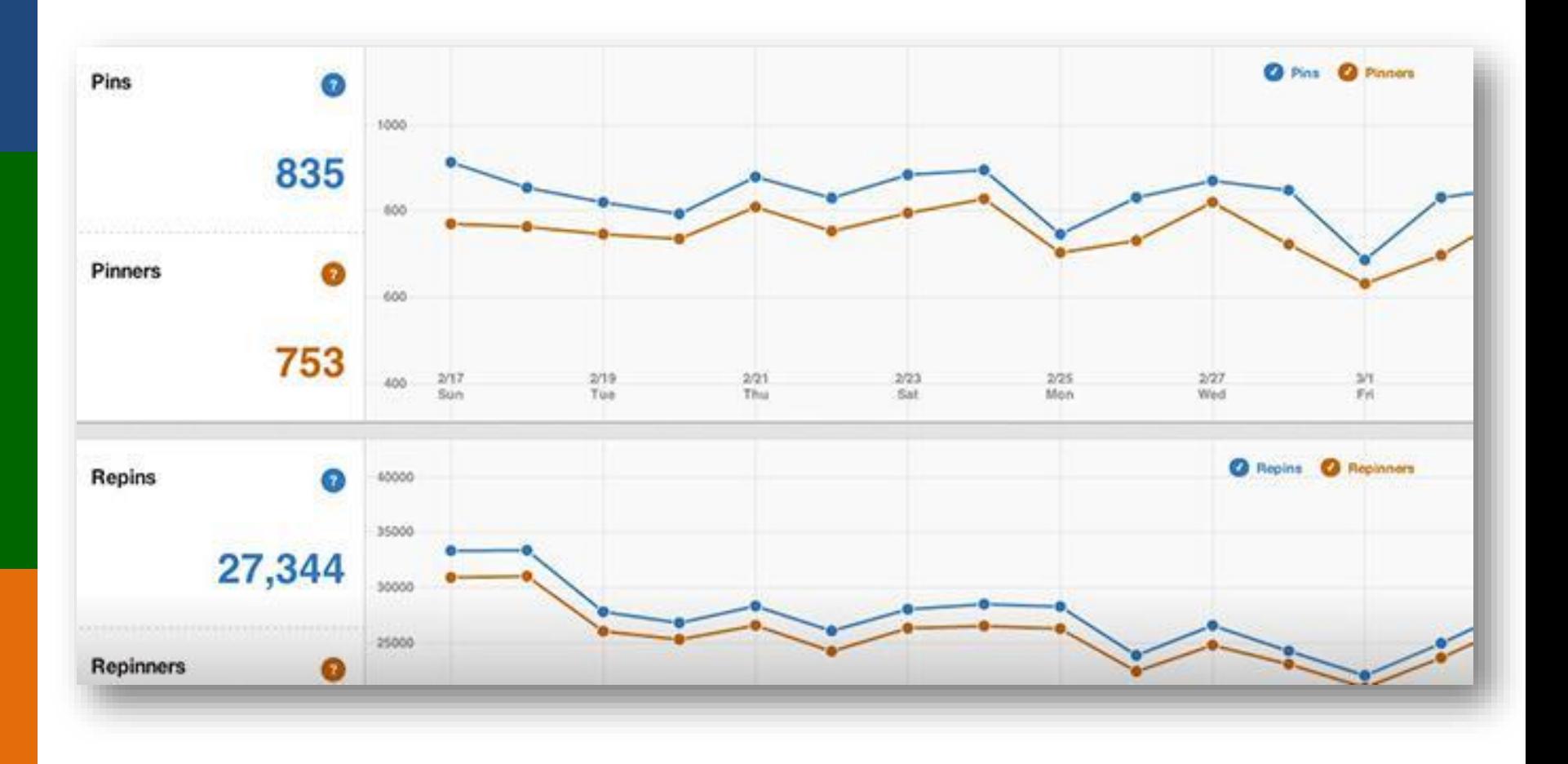

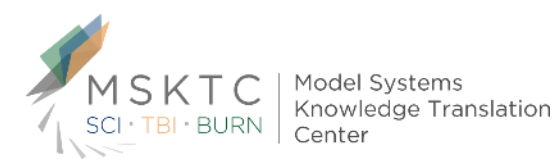

Image Source: Pinterest Web Analytics

#### **Pinterest Metrics to Watch**

- ▶ Pins From Your Website
- **Repins From** Your Website
- Reach
- Website Referrals

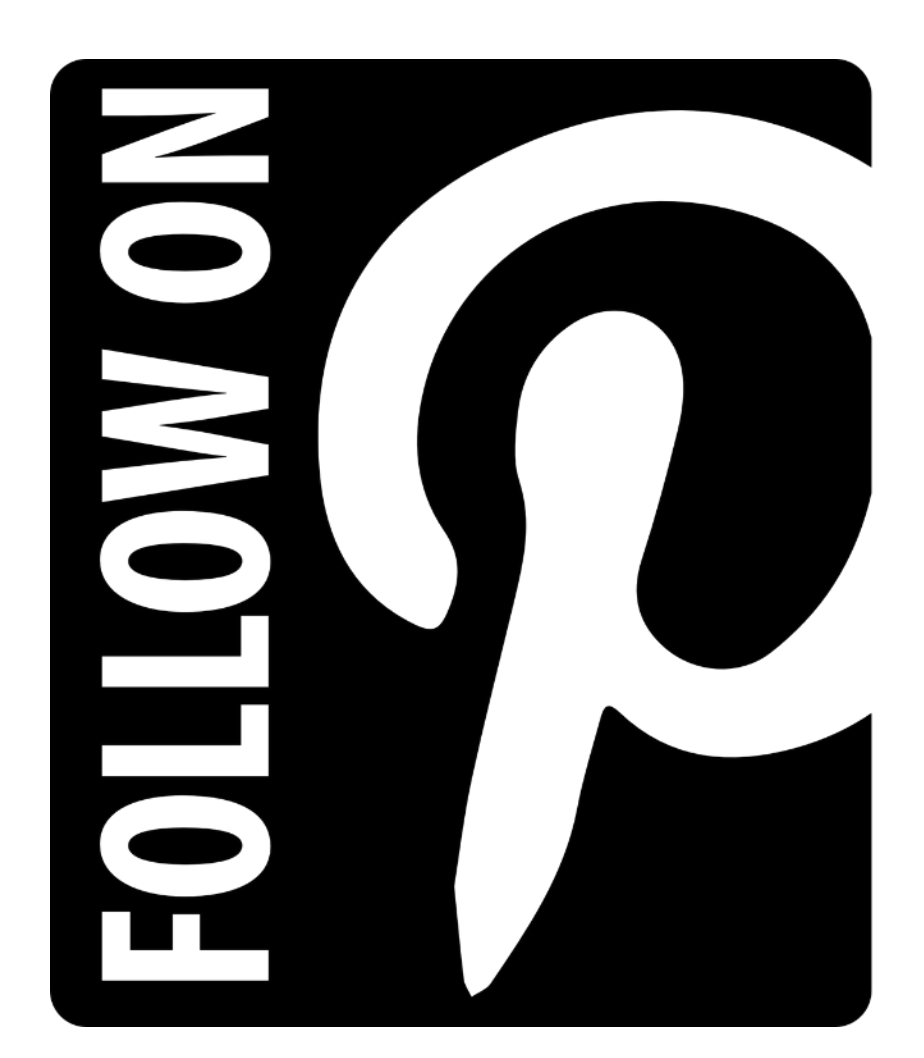

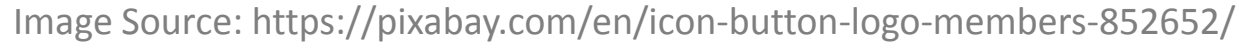

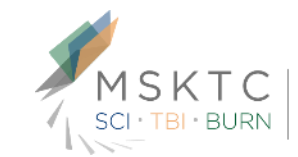

Knowledge Translation Center

## **Social Media Management Tool:** *Hootsuite Analytics*

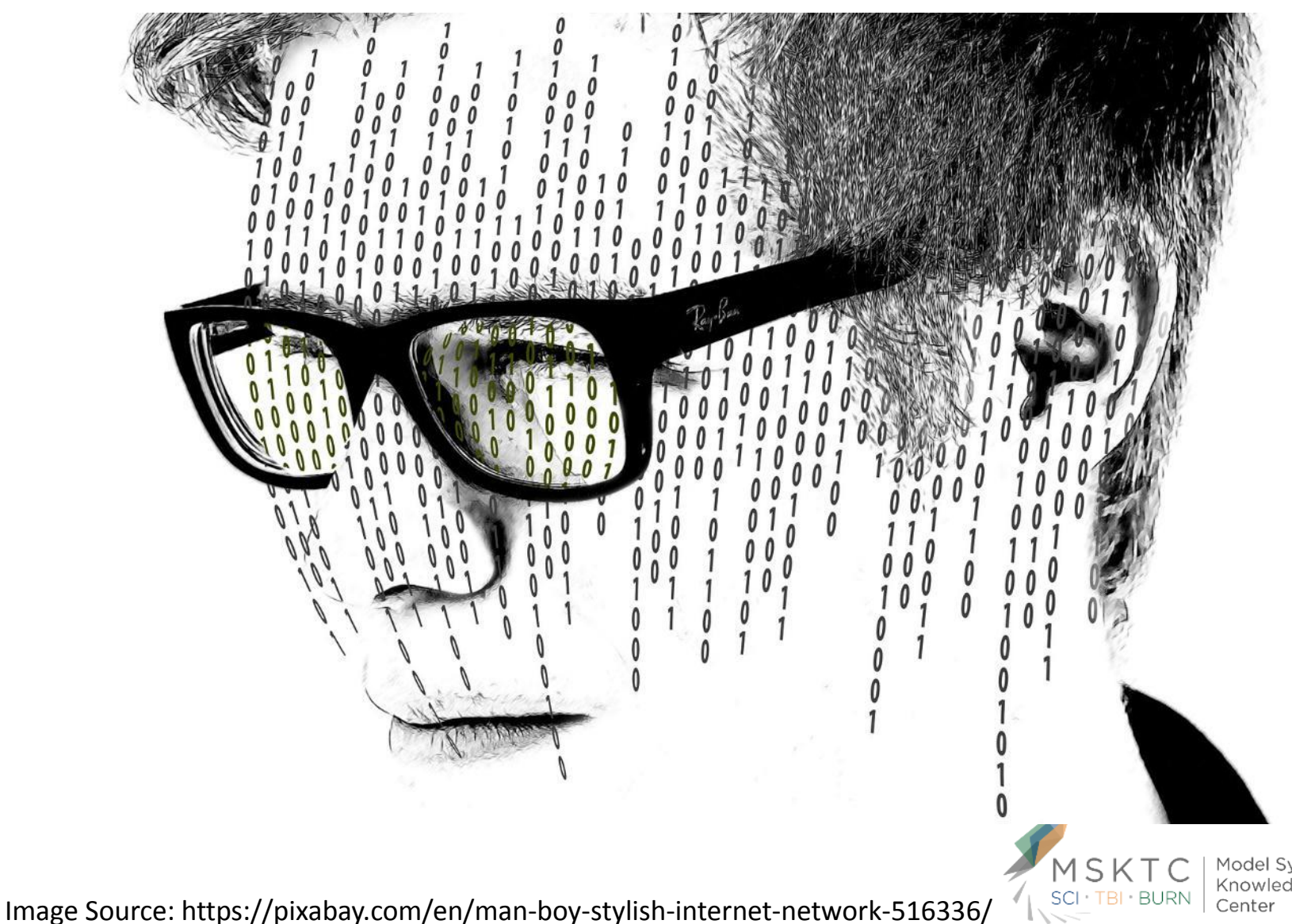

Model Systems Knowledge Translation

#### **MSKTC Use of Hootsuite Analytics**

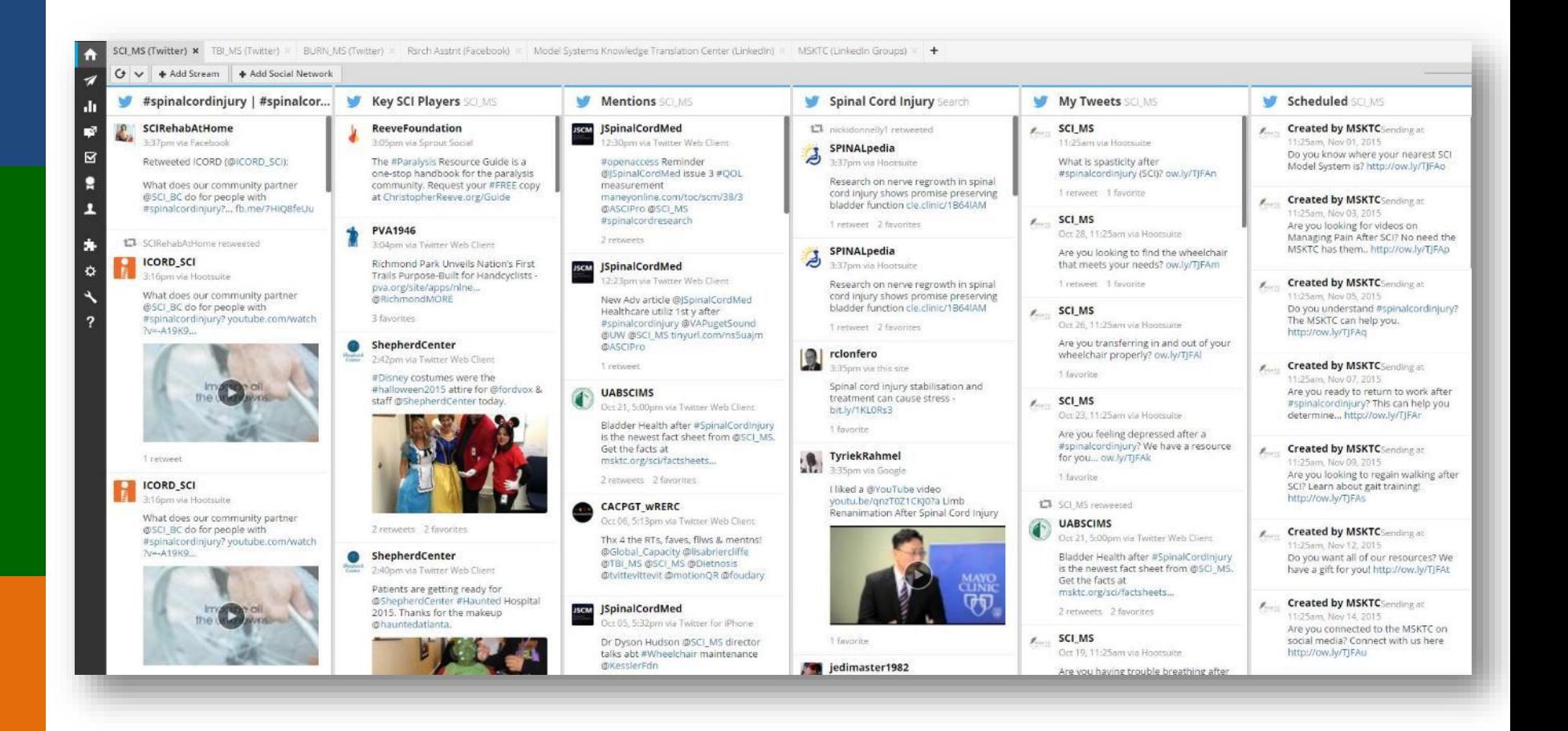

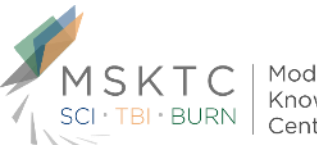

Model Systems Knowledge Translation Center

Image Source: Hootsuite (https://hootsuite.com)

#### **Using Social Media Reports**

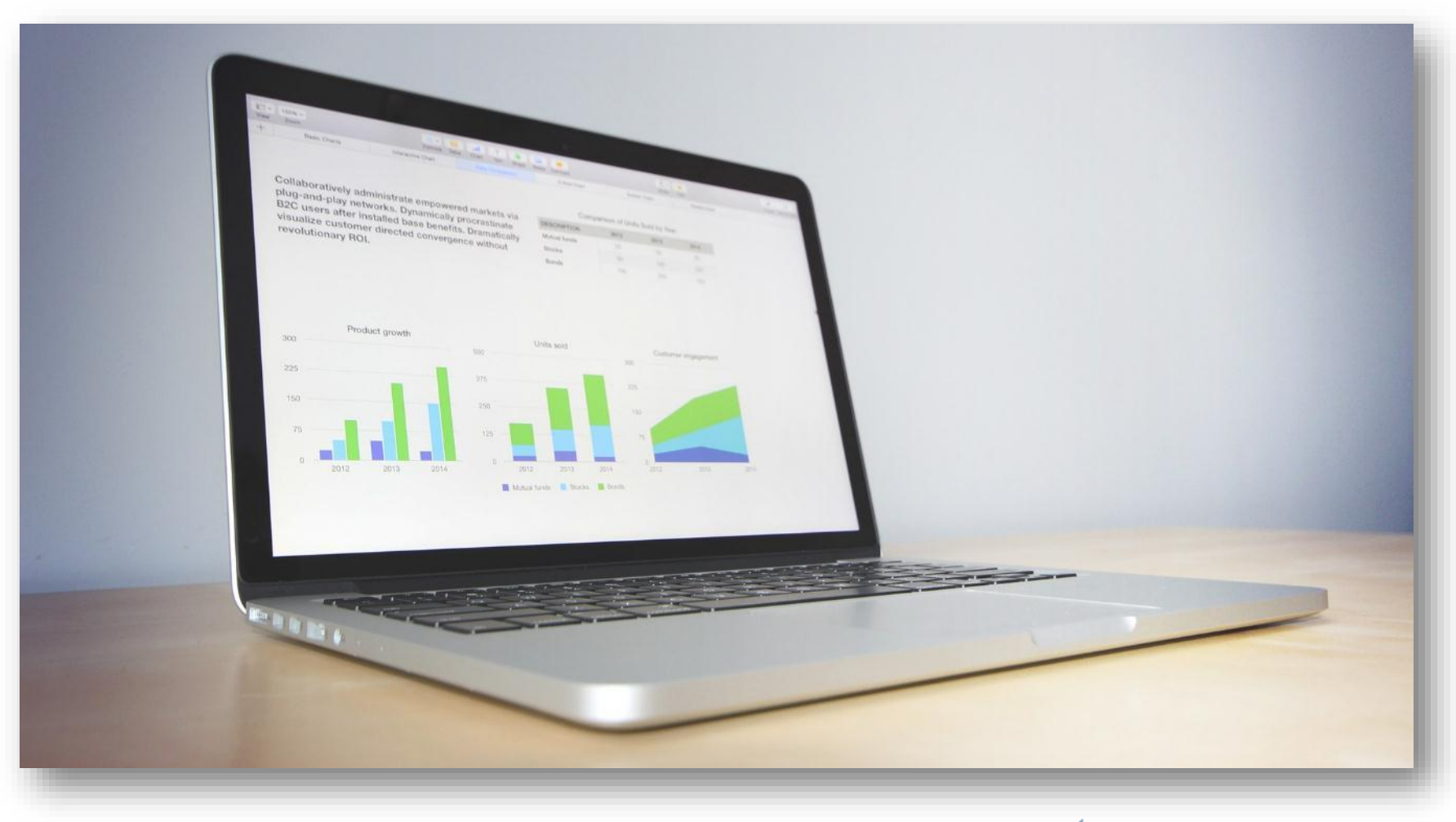

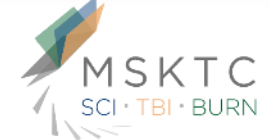

Model Systems Knowledge Translation Center

Image Source: https://pixabay.com/en/macbook-laptop-business-work-924781/

#### **MSKTC: Overall, Twitter**

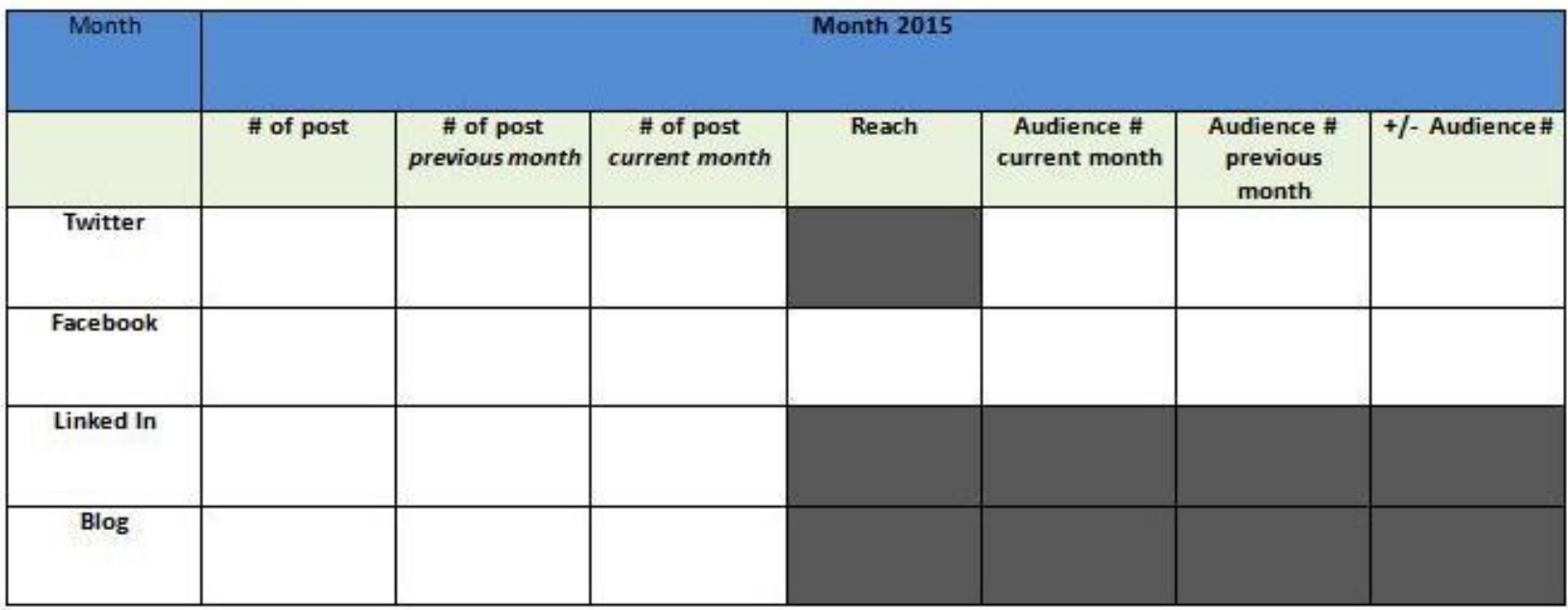

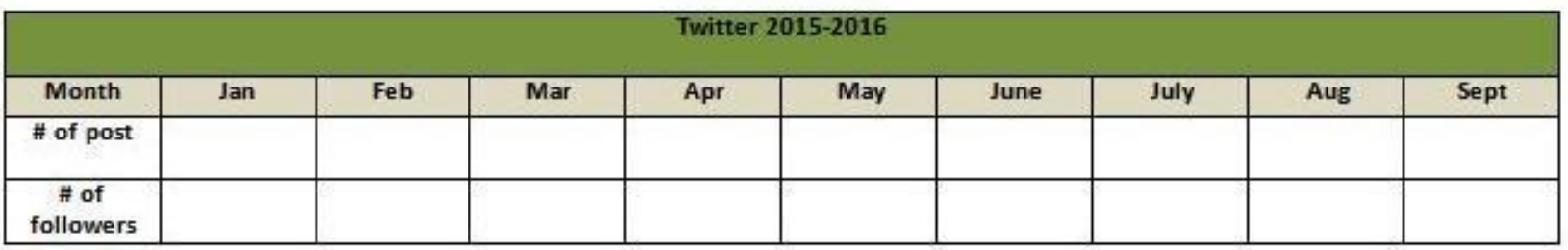

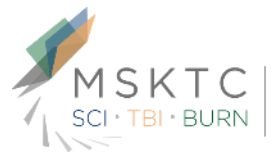

Knowledge Translation Center

Image Source: MSCTC Social Media Report Template

#### **MSKTC: Blog, Facebook**

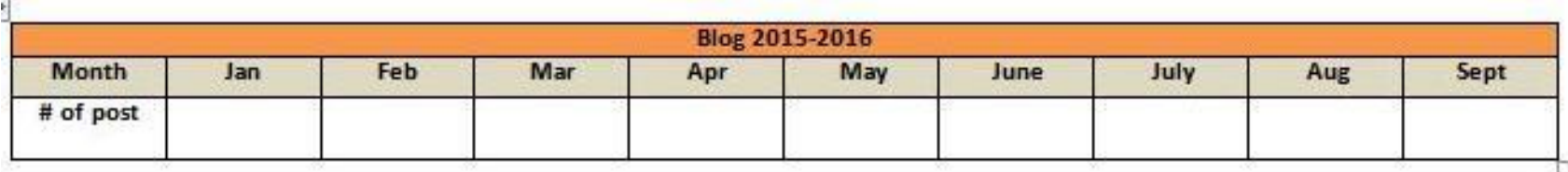

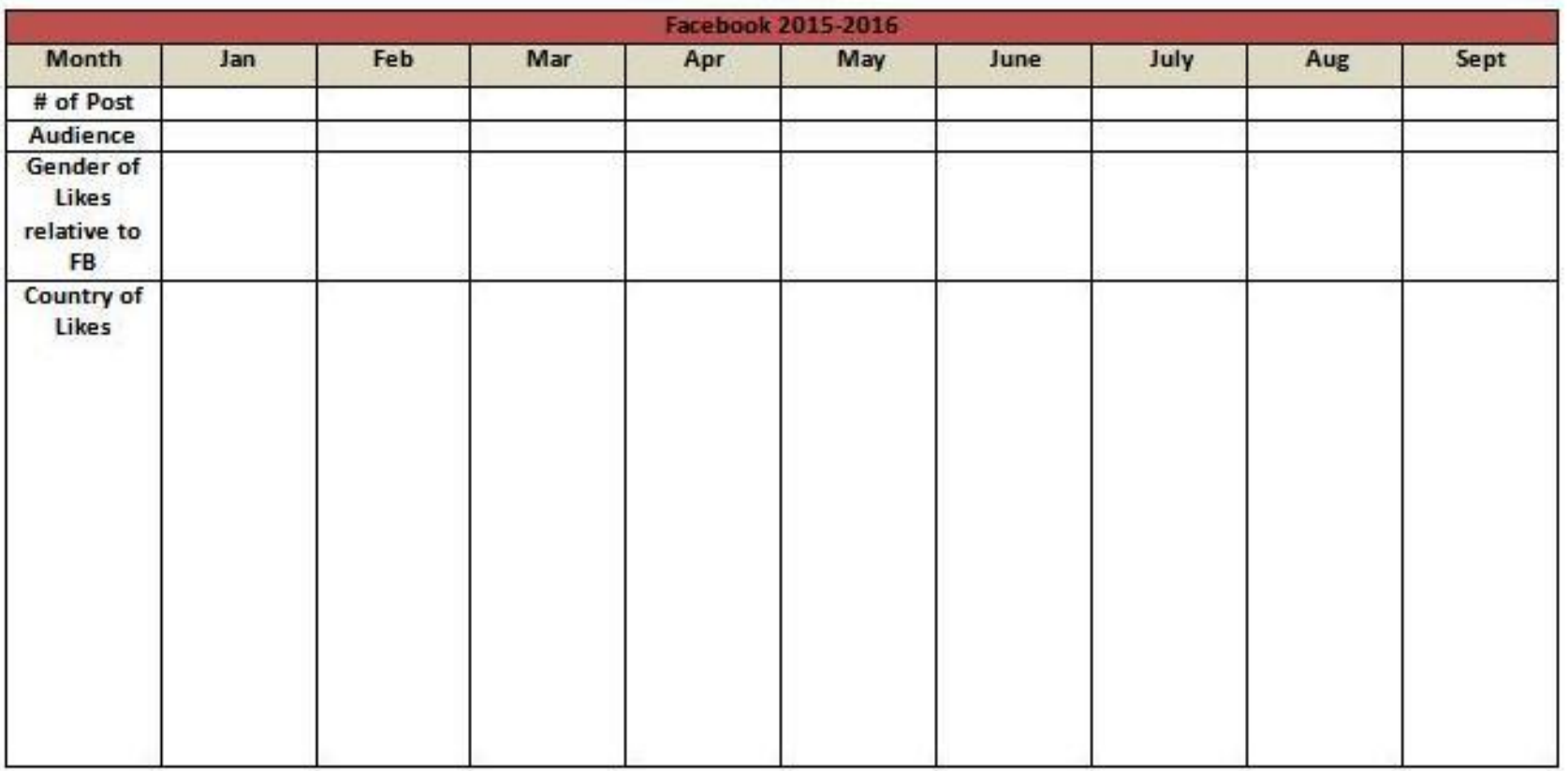

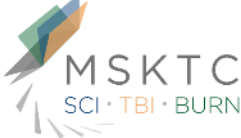

Image Source: MSCTC Social Media Report Template

#### **MSKTC: Newsletter, LinkedIn, Insights**

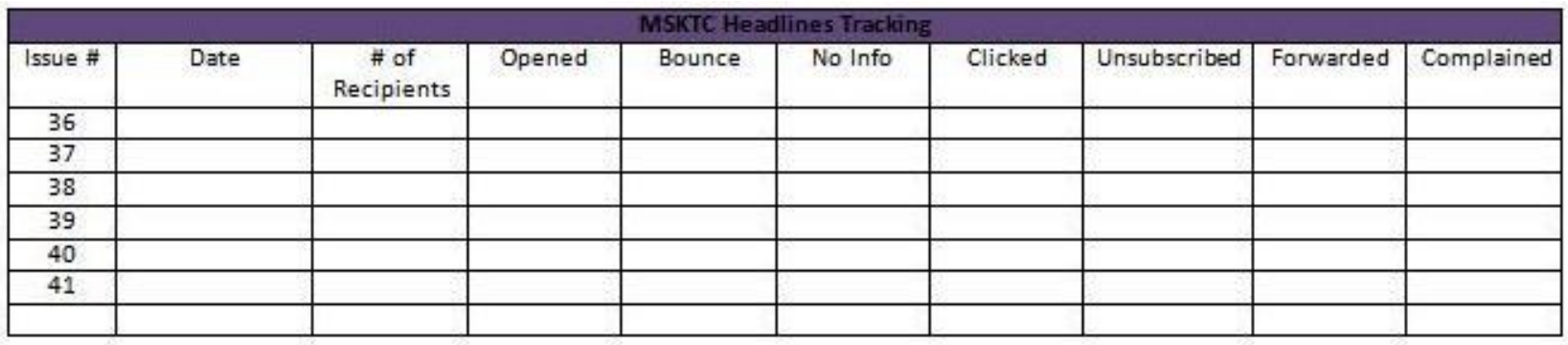

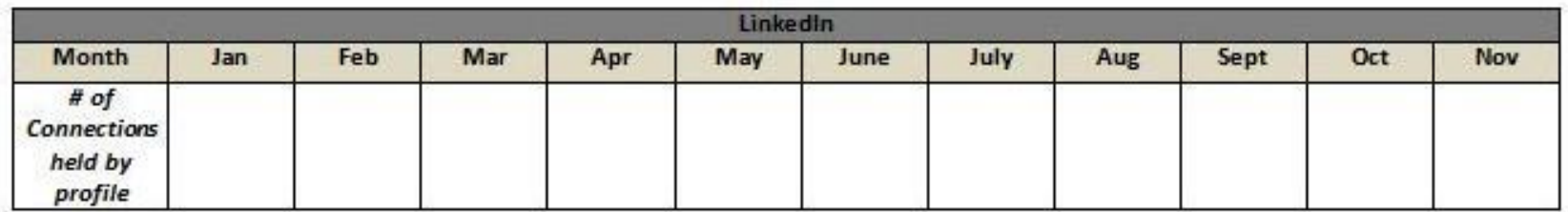

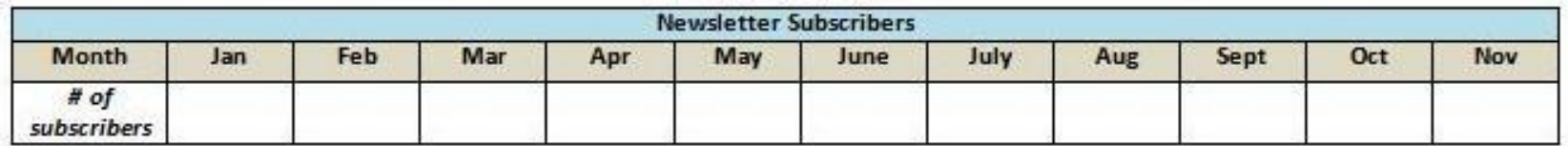

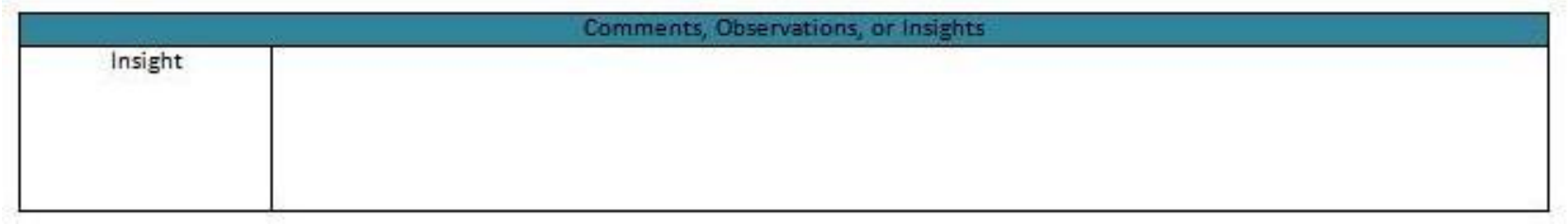

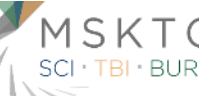

Model 2) Knowledge Translation

Image Source: MSCTC Social Media Report Template

#### **MS Metrics within the Larger Organization**

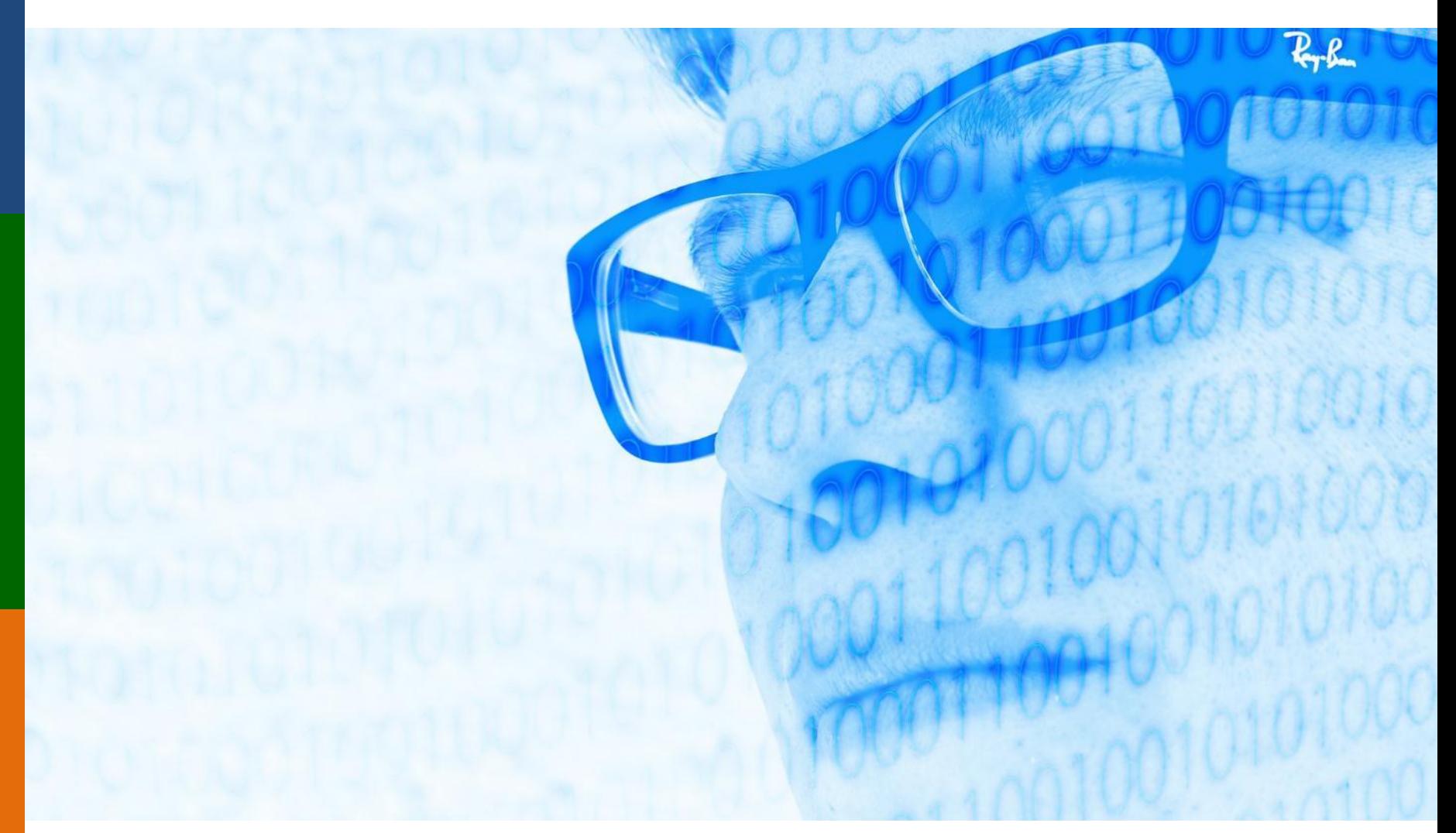

Image Source: https://pixabay.com/en/man-boy-stylish-internet-network-475559/

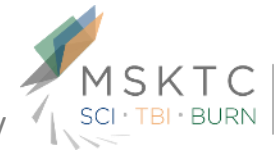

Model Systems<br>Knowledge Translation Center

#### **Your Questions?**

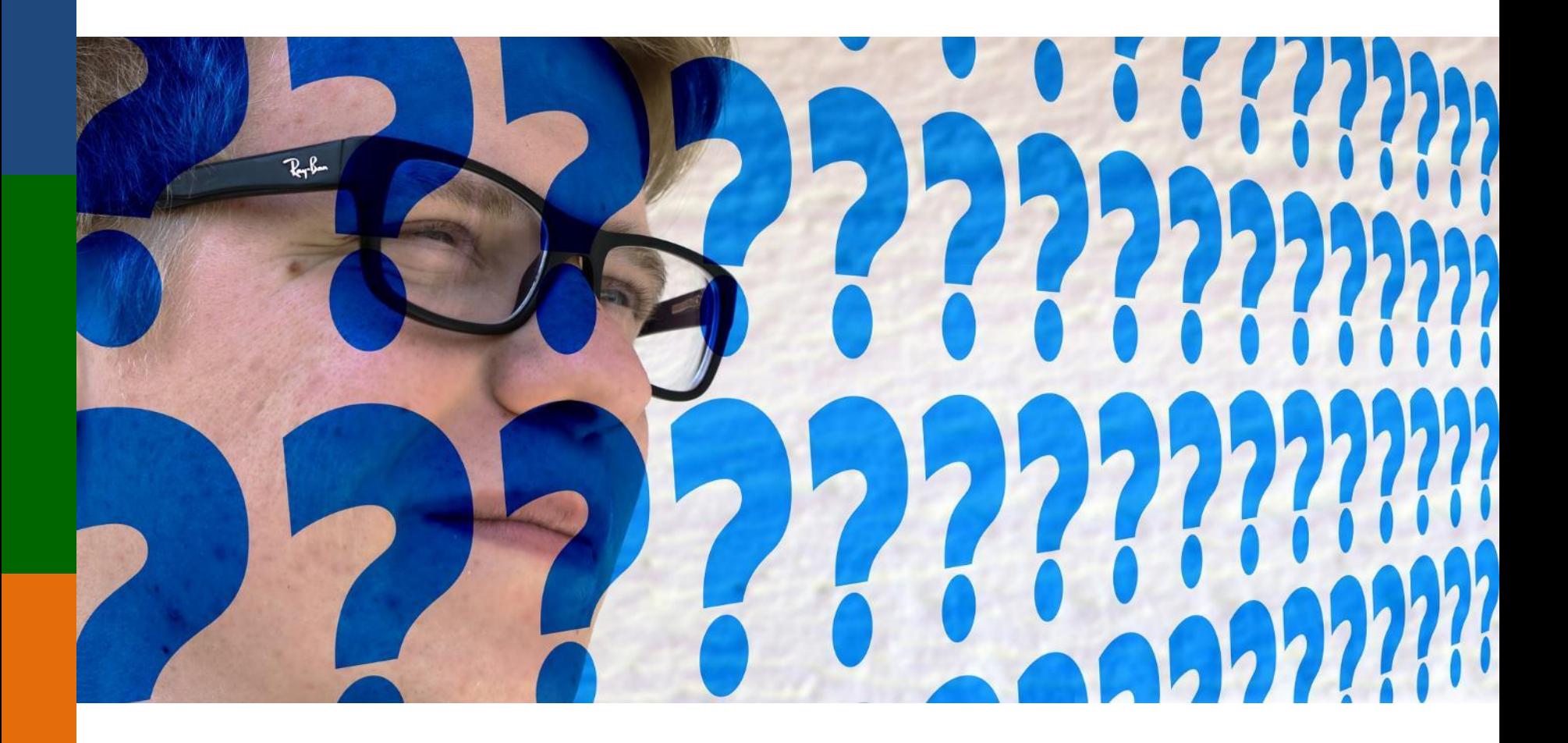

Image Source: https://pixabay.com/en/man-boy-face-view-direction-479670/

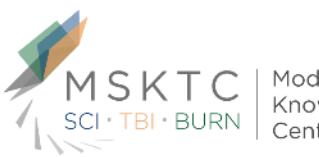

Model Systems<br>Knowledge Translation Center

#### **Your Questions**

- How are people using Pinterest in communicating about research?
- To demonstrate KT what analytics are best to use and communicate to funding agencies?
- ▶ Can we divide 'reach' and 'engagement' when using analytics?
- ▶ Use of polling in Facebook how to measure the effectiveness of that strategy other than response numbers?
- $\blacktriangleright$  How can social media be used to help track patients who join our MS research studies?

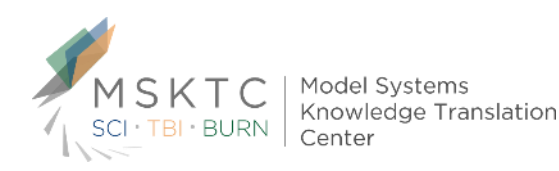

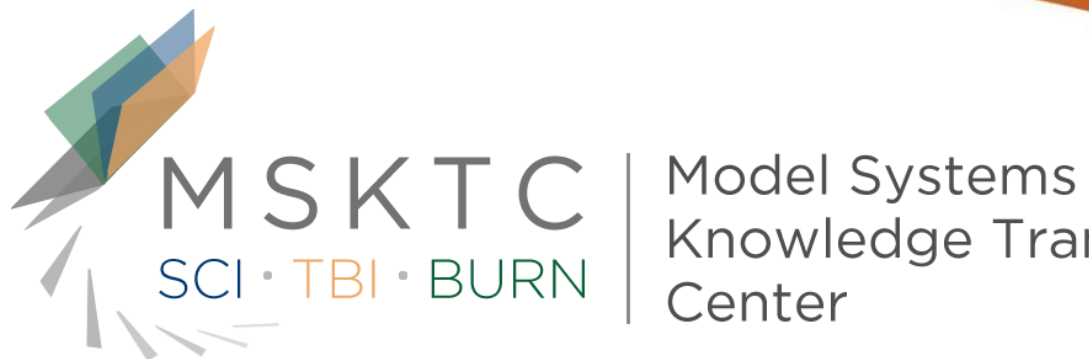

**Knowledge Translation** 

# *Thank you!*

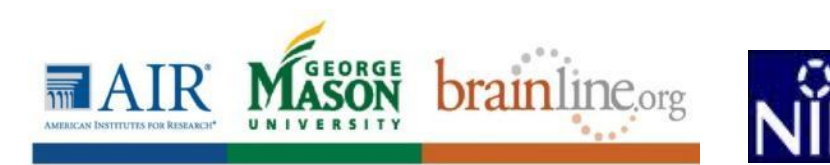

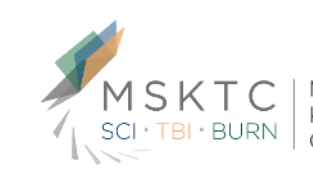

Knowledge Translation